## Drafting a Fantasy Iditarod Team!

**Developed by:** Jen Reiter, 2014 Iditarod Teacher on the Trail**™, Revised 12/17**

**Discipline / Subject:** Science (adaptations of sled dogs) & Math (calculations)

**Topic:** Adaptations

#### **Grade Level:** 2-8; others with modification

#### **Resources / References / Materials Teacher Needs:**

List of appropriate Iditarod kennel sites Denali Distance Learning – Science of Sled Dogs materials http://www.nps.gov/dena/forteachers/learning/sled-dogs.htm

#### **Lesson Summary:**

Students will analyze the adaptations that sled dogs have which allow them to thrive in the Arctic. They will learn the parts of a dog team and the characteristics of the various team members in order to draft their own fantasy Iditarod team.

#### **Standards Addressed: (Local, State, or National)**

*Common Core Math Standard (Grade 4):*

Use the four operations with whole numbers to solve problems.

*Next Generation Science Standard*:

3. Interdependent Relationships in Ecosystems: Environmental Impacts on Organisms

3-LS4-3. Construct an argument with evidence that in a particular habitat some organisms can survive well, some survive less well, and some cannot survive at all.

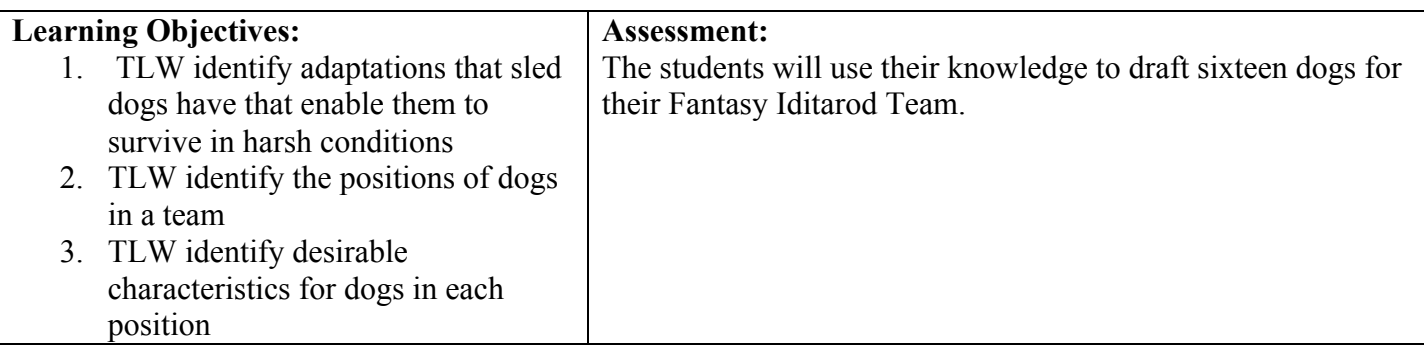

#### **Procedural Activities:**

#### **Day One: Adaptations of Sled Dogs**

**Note:** If you can participate in the Denali Distance Learning Program The Science of Sled Dogs prior to this lesson, a lot of this can be review. If not, the program resources materials provided by Denali for the program give a great explanation of both the adaptations and the characteristics the kids will be looking for. Information on joining a program and the program materials can be found here: http://www.nps.gov/dena/forteachers/learning/sled-dogs.htm

- 1. Mood Setting Video: http://www.youtube.com/watch?feature=player\_embedded&v=MKtVqn3jefA
- 2. Tell the students that today they will begin drafting their Fantasy Iditarod Team!
- 3. Introduce/Review the adaptations that they will be looking for in their dogs: tongue, feet, fur, circulation, tail (see Denali Science of Sled Dog materials for details).
- 4. Introduce/Review the team positions and brainstorm a list of desired characteristics for each position. Example: Leader – smart, confident, enthusiastic; Swing – team player, smart, perceptive; Team – strong; Wheel – biggest on team, calm and steady, strong
- 5. Explain that the students will need to draft 16 dogs for their team (2 lead, 2 swing, 10 team, and 2 wheel). This may be a good time to discuss different strategies for planning the team. Do you want some extra leaders in amongst your team dogs just in case?
- 6. Introduce the scoring for the Fantasy Team: points are awarded for dogs that "complete" the race. "Completing" the race, in this case, means that the musher/kennel completes the race since it is often difficult to tell which dogs are dropped. The place that the team finishes determines the number of points earned. Points are awarded for EACH dog. (See the scoring sheet for details) Students will also earn points for the musher they are officially tracking, but that is another lesson in a few days!

#### **Day Two: Draft Your Team**

- 1. Introduce the students to the kennels they will be choosing their dogs from. This takes a bit of planning on the teacher's part. Find a few kennels that do a good job of talking about their dogs on their websites for the students to explore. I had 8 mushers at 6 different kennels for my kids to explore. You could give them more or less. (See attached table for examples)
- 2. Distribute the Planning Sheet (attached) for the students to choose their dogs. This is also a good strategy discussion point. Do you pick a lot of dogs from one kennel in the hopes that kennel does well? Or do you spread dogs out so that if one musher scratches it doesn't have a huge impact on your scoring? Remind them to take into consideration the adaptations and characteristics they have discussed.
- 3. Teachers will collect the planning forms at the end and return them at the end of the race to total the scores!

#### **Materials Students Need:**

Internet access Fantasy Iditarod Team Planning Sheet

#### **Technology Utilized to Enhance Learning:**

Iditarod Kennel websites (see attached for a starting point) Distance Learning Skype opportunity through Denali National Park

#### **Other Information:**

#### **Modifications for Special Learners/ Enrichment Opportunities**

- The scoring can be as easy or difficult as you wish to make it depending on the math ability of your students.
- Students could work in pairs or teams to draft their teams. It could also work as a cooperative learning group project with students taking on different roles in the project (researcher, scribe, etc).
- Once students have "drafted" their team, they could complete the paperwork to officially "register" for the race. Paperwork for this can be found on the official Iditarod website. We complete the Application Form: http://d3r6t1k4mqz5i.cloudfront.net/wp-content/uploads/2011/12/2016-RACE-APPLICATION.pdf?50a80c and the Microchip Form http://d3r6t1k4mqz5i.cloudfront.net/wpcontent/uploads/2011/12/2016-MICROCHIP-IDENTIFICATION-SHEET.pdf?50a80c But, there are several other forms that could be used in the Musher section of the website: http://iditarod.com/resources/mushers/ An interesting discussion to have is why there are so many forms and what the purposes behind them are. Is it for safety? Of whom? Is this something the mushers decide lightly to do?

#### **Additional Information**

Below is a list of kennels and mushers that we will use for this assignment, but they are clearly not the ONLY mushers you could use. You can find links to all of the mushers' websites in their biographies on the Iditarod website: http://iditarod.com/race/2016/mushers/

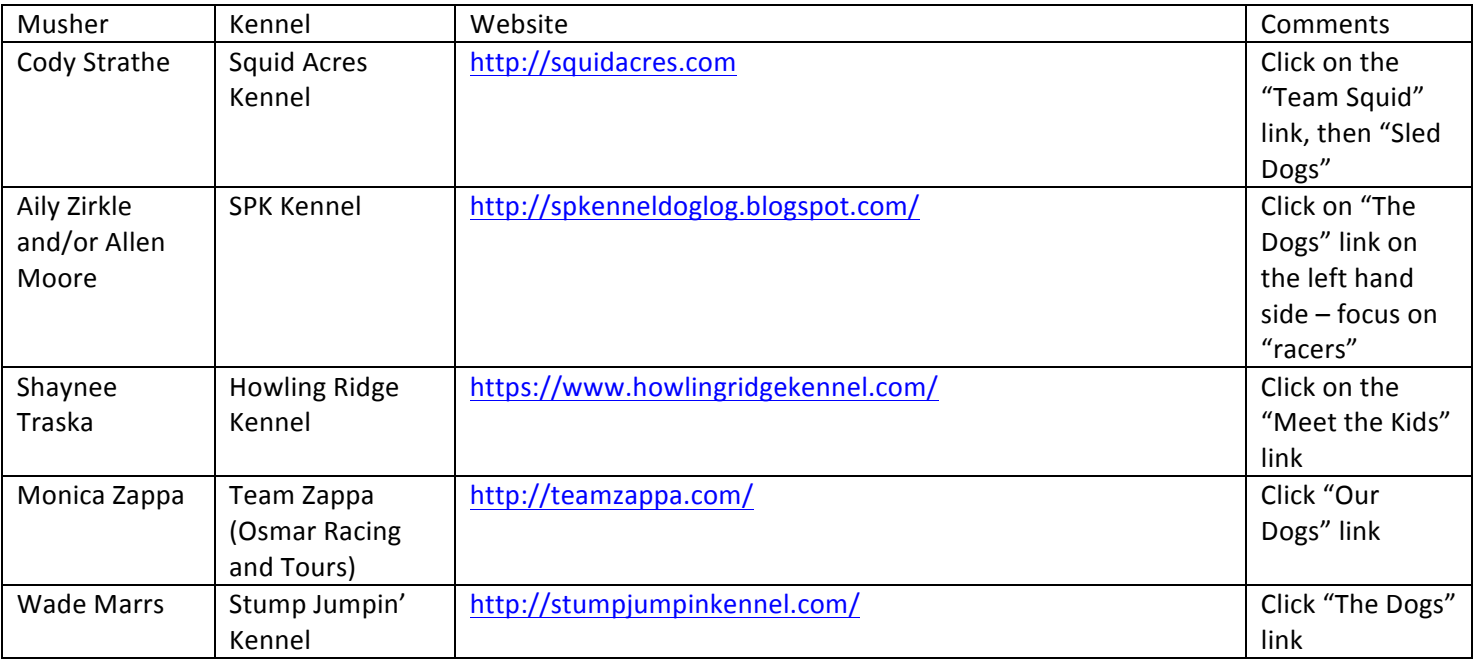

# Fantasy Team Scoring

o For EACH Dog (technically, 160 points possible):

- Kennel/Musher finishes in place  $60$  or below = 1 point
- Kennel/Musher finishes in place  $50-59 = 2$  points
- E Kennel/Musher finishes in place  $40-49 = 3$  points
- E Kennel/Musher finishes in place  $30-39 = 4$  points
- Kennel/Musher finishes in place  $20-29 = 5$  points
- E Kennel/Musher finishes in place  $10-19 = 6$  points
- Kennel/Musher finishes in place  $4-9 = 7$  points
- Kennel/Musher finishes in third place  $= 8$  points
- E Kennel/Musher finishes in second place  $= 9$  points
- Kennel/Musher finishes in first place = 10 points

For chosen Musher, points above times 5

### Kennel Codes

 $Team Zappa - TZ$  Musher – Monica Zappa (MZ) Squid Acres – SAK Musher – Cody Strathe (CS) Howling Ridge Kennel – HRK Musher – Shaynee Traska (ST) Stump Jumpin' Kennel – SJK Musher – Wade Marrs (WM)

SP Kennels – SPK Mushers –Aliy Zirkle (AZ) and Allen Moore (AM)

## Microchip Code

2018 – Kennel Code – Musher Initials

Example: Monica Zappa's Dweezil would be coded: 2018-TZ-MZ

Name: <u>Date:</u> Date: <u>Date:</u>

## Fantasy Iditarod Team Planning Sheet

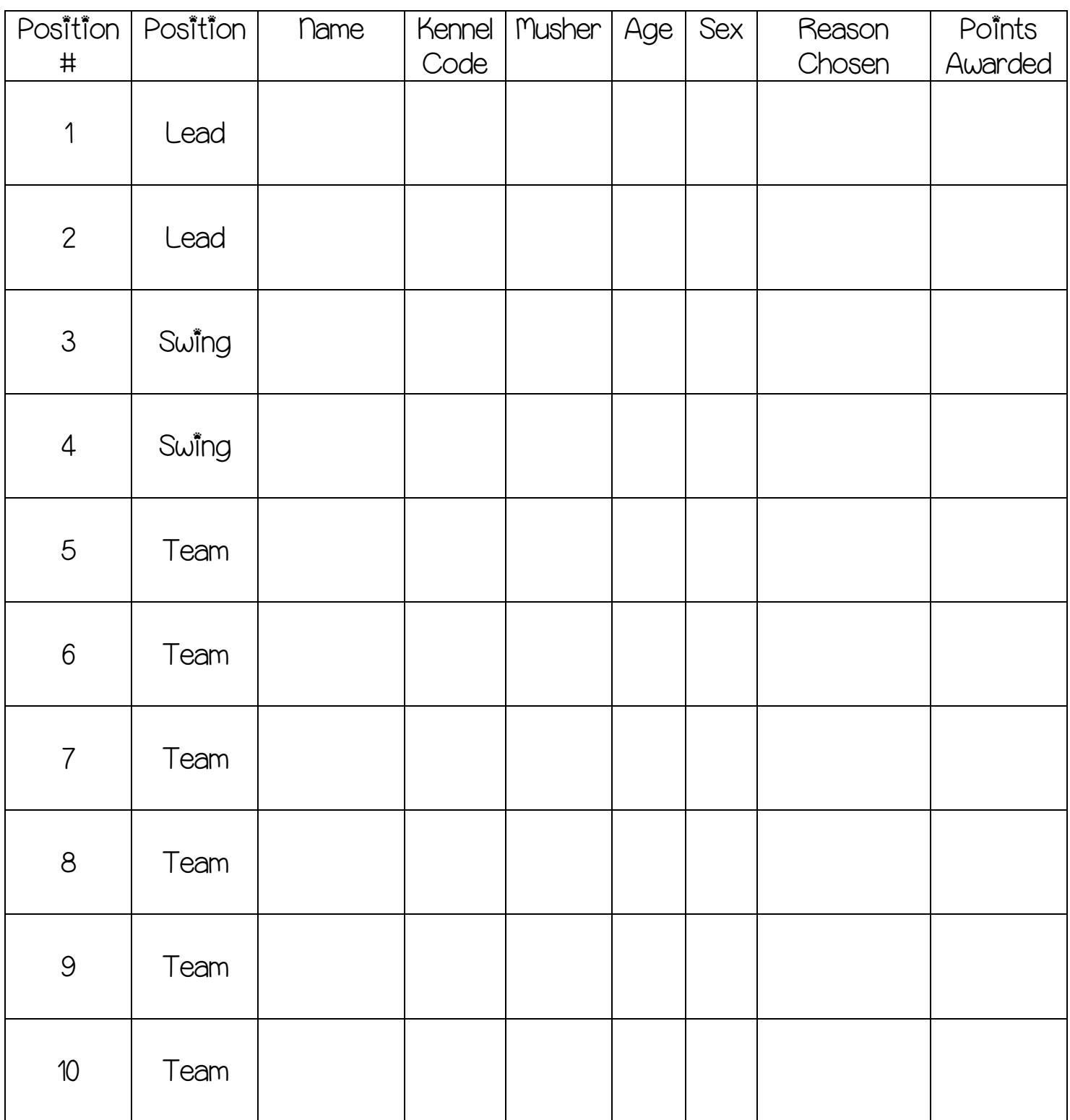

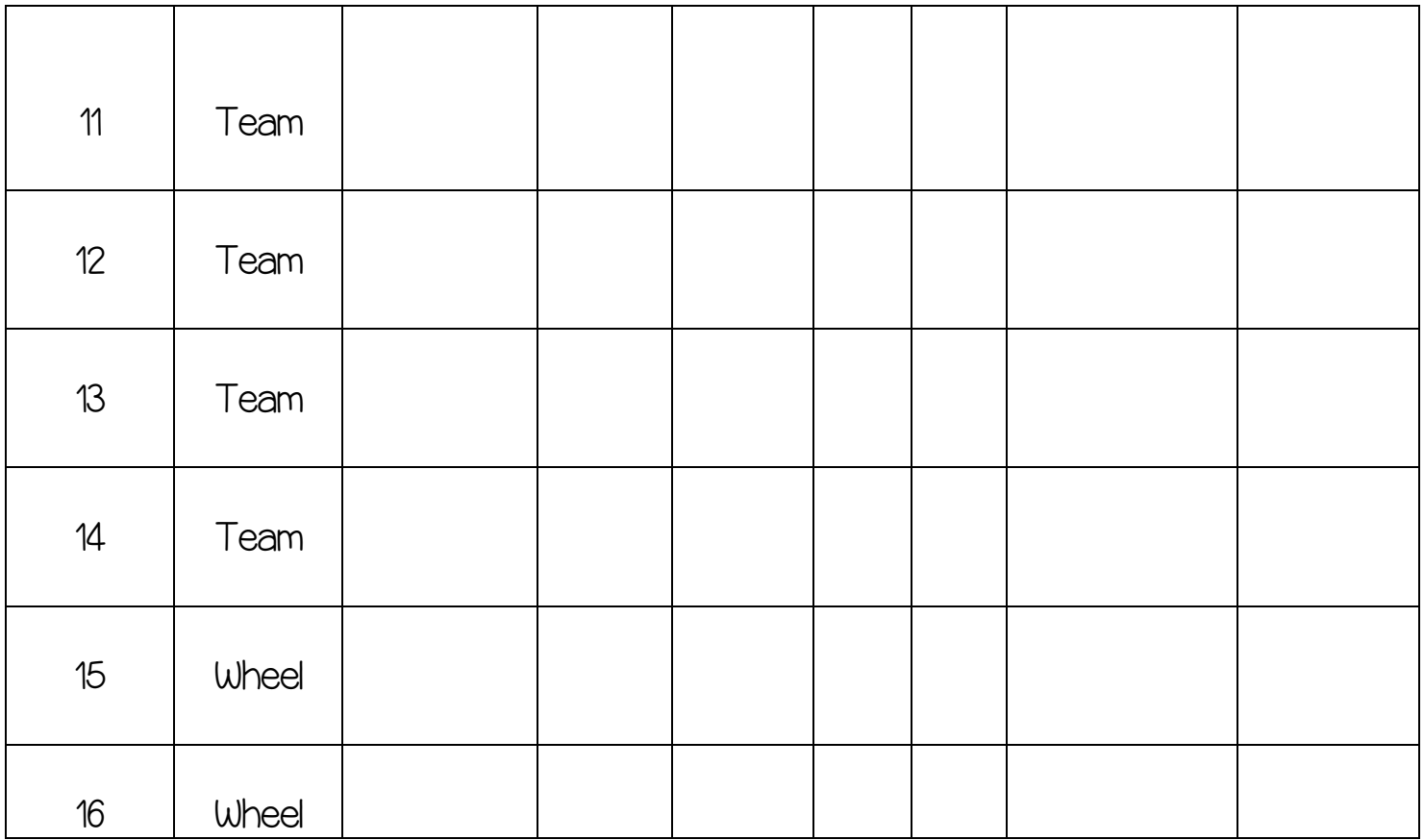